# Friends and Family Test Survey- Guidance

Each month a friends and family message will be added to the Compass message board, at the start of each month. Example shown below.

## Step 1:

Compass:

#### System Messages

**01/02/2023** – The Friends and Family Test (FFT) is now available on our website. To comply with contractual requirements, submit February responses by 23:59 on 16 March 2023. Submit your responses by typing the URL into your browser <a href="https://online1.snapsurveys.com/fft-main">https://online1.snapsurveys.com/fft-main</a>

The link <u>https://online1.snapsurveys.com/fft-main</u> will need to be entered into your web browser to submit your figures.

#### Please note:

 The link will remain unchanged and the survey will open and close in line with the dates published in the <u>Guidance on the submissions of NHS dental</u> <u>services Friends and Family Test data</u>

Alternatively you can find a button that will open the FFT link published on our website Friends and family test | NHSBSA

| Friends and family test - England only                                                                                                    |
|----------------------------------------------------------------------------------------------------|
| The friends and family test (FFT) is an important feedback tool that supports the fundamental principle $\bigcirc$ that people who use NHS services should have the opportunity to provide feedback on their experience. |
| Primary dental service providers will need to complete and submit the form each month.                                                                                                    |
| The form will only be available for the first 12 working days of each month to allow submissions of data<br>you've collected within the previous month.                                                                  |
| The form for July 2021 results is open until 11:59pm on 17/08/2021                                                                                                    |
| FFT Online submission form                                                                                                    |
| View the friends and family test submission guidance (PDF: 711KB).                                                                                                    |
| NHS England FFT has published a set of fr <u>equently asked questions and revised quidance on the NHS</u><br>England and NHS improvement website.                                                                        |
| For help with FTT, contact the helpline by email: england.friendsandfamilytest@nhs.net.                                                                                                    |

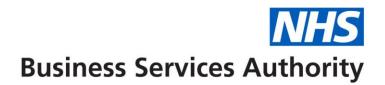

## Step 2:

Below is the screen that you will see when you open the survey link

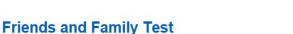

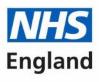

←

Please use one of the following links to find your NHS Dental Contract details and submit your Friends and Family return:

Search for NHS Dental Contract details by postcode

Search for NHS Dental Contract details by NHS Dental Location VCode

To continue to the data collection screens you will need to select one of the above links to choose your practice location and contract number.

To search by postcode select the link

Then select search

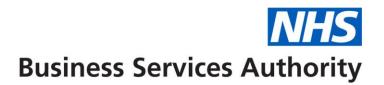

NHS

You will then see a screen containing a list of contracts associated with this postcode

| Business Services                                                                                                    | Authority |
|----------------------------------------------------------------------------------------------------|-----------|
| NHS Dental Contract Postcode Search                                                                                                    |           |
| The following NHS Dental contracts were found at the postcode MK16 8SE:                                                                                                    |           |
| Please select the NHS Dental contract you would like to submit the Friends and Family Test return for from the list below and click the submit b<br>660035/0001 Newport Pagnell Dental Limited - 127A High Street, Newport Pagnell, Buckinghamshire, MK16 8SE | utton.    |
| <ul> <li>748897/0001 Newport Pagnell Dental Limited - 127A High Street, Newport Pagnell, Buckinghamshire, MK16 8SE</li> <li>Reset</li> <li>Submit </li> </ul>                                                                                                 |           |

#### Please note:

If there is only one contract associated with the postcode you will only see one practice in the list. If there is more than one contract associated with the postcode all of these will all appear in the list.

Please select the correct contract number from the list and then select submit

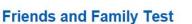

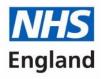

Please use one of the following links to find your NHS Dental Contract details and submit your Friends and Family return:

Search for NHS Dental Contract details by postcode

Search for NHS Dental Contract details by NHS Dental Location VCode

To search by VCode select the link -

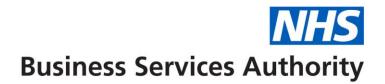

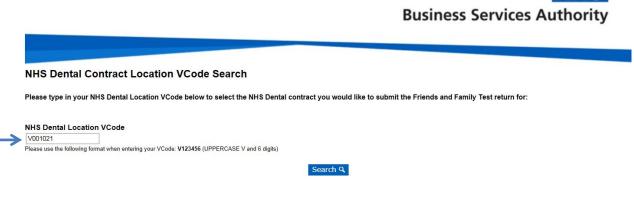

Enter your seven character location VCode which will start with a capital V followed by six numeric digits and select search.

You will then see a screen containing a list of contracts associated with this VCode

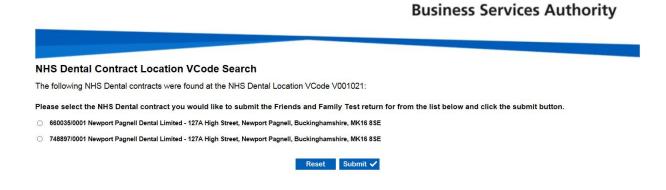

Please note:

If there is only one contract associated with the VCode you will only see one practice in the list. If there is more than one contract associated with the VCode all of these will all appear in the list.

Please select the correct contract number from the list and then select submit.

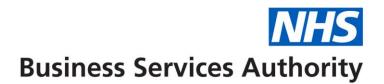

## Step 3:

You will then see a verification screen confirming your practice details

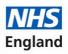

### Friends and Family Test - Dental Practice Response Form

Responses for data collected during -

NHS Dental Contract: 100367/0000 NHS Dental VCode: V012522 Practice address: Bromley Healthcare Interest Company - Beckenham Beacon, 379 Croydon Road, BECKENHAM, Kent, BR3 3QL If these are not your NHS Dental Contract details, please <u>click here</u> to try again.

Reset Next 🔶

If you have selected the correct practice details in step 2 and the information is correct please select Next.

Alternatively to re-start the process at step 2 select the 'click here' link.

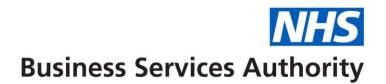

## Step 4:

You will now able to enter your results in the survey entry screens

| 9UZ                           | 6244<br>ROAD DENTAL CENTRE 30 RABY ROAD NESTON MERSEYSIDE CH6<br>S Dental Contract details, please <u>click here</u> to try again. |
|-------------------------------|----------------------------------------------------------------------------------------------------|
| Overall, how was you          | r experience of our service?                                                                                                    |
| Very good                     |                                                                                                    |
|                               |                                                                                                    |
| Good                          |                                                                                                    |
| Good<br>Neither good nor poor |                                                                                                    |
|                               |                                                                                                    |
| Neither good nor poor         |                                                                                                    |
| Neither good nor poor<br>Poor |                                                                                                    |

Please note:

- All boxes must contain a value, if zero enter '0'
- The total responses will be calculated automatically

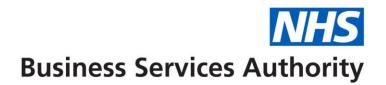

|                                                                                                    | Ní<br>Eng                                                                                                    |
|----------------------------------------------------------------------------------------------------|----------------------------------------------------------------------------------------------------|
| Friends and Family                                                                                                    | Test - Dental Practice Response Form                                                                                                    |
| Responses for data coll                                                                                                    | lected during - mm/yyyy                                                                                                    |
| NHS Dental VCode: V01                                                                                                    |                                                                                                    |
| Practice address: Brom<br>Road, BECKENHAM, Ke                                                                                                    | ley Healthcare Interest Company - Beckenham Beacon, 379 Croydo<br>nt, BR3 3QL<br>S Dental Contract details, please <u>click here</u> to try again.                                                                                     |
| Practice address: Brom<br>Road, BECKENHAM, Ke<br>If these are not your NH<br>If there are no responses for a                                                                                              | ley Healthcare Interest Company - Beckenham Beacon, 379 Croydo<br>nt, BR3 3QL<br>S Dental Contract details, please <u>click here</u> to try again.                                                                                     |
| Practice address: Brom<br>Road, BECKENHAM, Ke<br>If these are not your NH<br>If there are no responses for a                                                                                              | ley Healthcare Interest Company - Beckenham Beacon, 379 Croydo<br>nt, BR3 3QL<br>S Dental Contract details, please <u>click here</u> to try again.<br>a category please enter '0'.                                                     |
| Practice address: Brom<br>Road, BECKENHAM, Ke<br>If these are not your NH<br>If there are no responses for a<br>How many of the resp                                                                      | ley Healthcare Interest Company - Beckenham Beacon, 379 Croydo<br>nt, BR3 3QL<br>S Dental Contract details, please <u>click here</u> to try again.<br>a category please enter '0'.                                                     |
| Practice address: Brom<br>Road, BECKENHAM, Ke<br>If these are not your NH<br>If there are no responses for a<br>How many of the resp<br>Handwritten                                                       | ley Healthcare Interest Company - Beckenham Beacon, 379 Croydo<br>nt, BR3 3QL<br>S Dental Contract details, please <u>click here</u> to try again.<br>a category please enter '0'.                                                     |
| Practice address: Brom<br>Road, BECKENHAM, Ke<br>If these are not your NH<br>If there are no responses for a<br>How many of the resp<br>Handwritten<br>Telephone call                                     | ley Healthcare Interest Company - Beckenham Beacon, 379 Croydo<br>nt, BR3 3QL<br>S Dental Contract details, please <u>click here</u> to try again.<br>a category please enter '0'.                                                     |
| Practice address: Brom<br>Road, BECKENHAM, Ke<br>If these are not your NH<br>If there are no responses for a<br>How many of the resp<br>Handwritten<br>Telephone call<br>Tablet/kiosk                     | ley Healthcare Interest Company - Beckenham Beacon, 379 Croydo<br>ont, BR3 3QL<br>S Dental Contract details, please <u>click here</u> to try again.<br>a category please enter '0'.<br>ponses were captured via the following methods? |
| Practice address: Brom<br>Road, BECKENHAM, Ke<br>If these are not your NH<br>If there are no responses for a<br>How many of the resp<br>Handwritten<br>Telephone call<br>Tablet/kiosk<br>SMS/text message | ley Healthcare Interest Company - Beckenham Beacon, 379 Croydo<br>ont, BR3 3QL<br>S Dental Contract details, please <u>click here</u> to try again.<br>a category please enter '0'.<br>ponses were captured via the following methods? |

Please note:

The total number of responses for this question must be equal to the total number of responses to the recommendation question

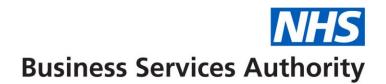

| Step 6:                                                                                                    |                |
|----------------------------------------------------------------------------------------------------|----------------|
| Friends and Family Test - Dental Practice Response Form                                                            | NHS<br>England |
| Responses for data collected during - mm/yyyy                                                                      |                |
| Thank you for completing your Friends and Family Test responses.<br>Please press 'Submit' to send us your figures. |                |
| ← Back Reset Submit ✔                                                                                              |                |

Please ensure you press '**Submit**' to send your responses or they will not be submitted.